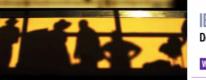

IBM® WEBSPHERE® PORTAL 6.1 Deliver Exceptional User Experiences WebSphere software ibm.com/websphere/portal

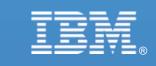

【IBM SOA講堂】 Lotus動員協作: IBM Dashboard Accelerator 與商業智慧整合

鄭志傑 IBM 資深資訊工程師 <u>chengcc@tw.ibm.com</u>

IBM Certified System Administrator WebSphere Portal

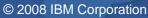

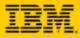

# Agenda

What's New in Dashboard Accelerator 6.1
Supported Platforms
Packaging
Integration with Cognos

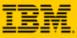

# IBM Dashboard Accelerator 6.1

Helps organizations **reach performance data wherever it resides**, delivering it as **real-time key performance indicators** via **personalized**, **portal-based dashboards**. It also provides alerts and tools to help users take action at the greatest point of impact - before issues become critical.

- Drive Alignment around a common, visible set of goals
- Automate manual or resource-intensive processes with personalized, graphical UI tailored to each job role
- Access information wherever it resides with integrated, real-time views
- Take Action through intuitive views that aid proactive response to issues via Portal collaboration and workflow integration
- Cut Costs using rapid assembly tools that cut the time, cost, and skills required to build dashboards
  - Announce: June 24, 2008\*
  - eGA: June 30, 2008\*

\*Product release dates and/or capabilities referenced in these materials may change at any time at IBM's sole discretion based on market opportunities or other factors, and are not intended to be a commitment to future product or feature availability in any way.

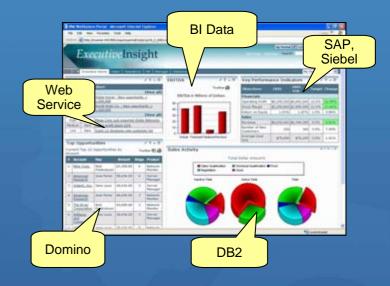

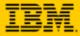

# New Dashboard Accelerator Deployments Inside IBM

#### Audience

#### **Business Focus**

WPLC Sales Management Review latest (weekly) WPLC forecast and business outlook for guarter.

SWG Sales and Senior Management Visibility into SWG enablement/training investment being made in different brand and regions and productivity yield

SWG Sales and Senior Management. Visibility into SWG sales resources, how deployed, skills, productivity and productivity. Gain insight necessary for sales workforce strengthening. Enable strategic decisions.

SWG NEIOT Sales and Senior Management Align Specialty and Brand Resources with SWG Pipeline Opportunities. Ensure Specialty/Brand Coverage and Progressing to Close

WPLC Sales Management and Competitive Team Visibility into WPLC competitive deals and resource coverage

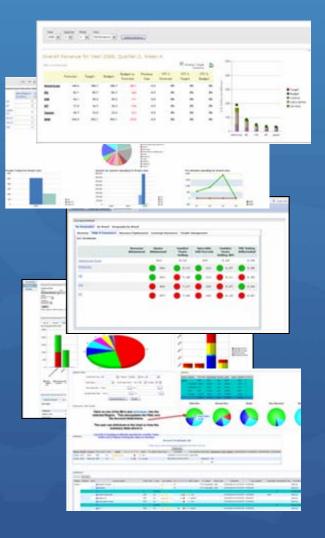

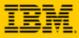

# New 6.1 Release

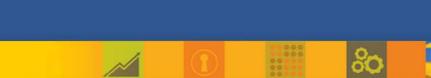

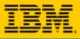

# IBM Dashboard Accelerator 6.1 What's New?

#### Business Intelligence Builders

 Surface Cognos, Hyperion or Business Objects data in a Portal dashboard

. .

- Easily integrate with other data sources through rich, in
- Dashboards Everywhere
  - Build once, deploy where you need Portal, WAS, Notes 8, Quickr teamrooms, Blackberry of Sametime clients\*
- Enhanced Dashboard SMS Alerting
  - Now covering more than 600 networks in 200 c
- New WebCharts 3D and Flash Animated Ch
- Builder Enhancements
- Flexible, Customizable Scorecard

\*Sametime integration available as Tech Preview

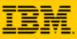

# **New Business Intelligence Builders**

#### Business Objects Builder

- Reads data from Business Objects reports it to other Dashboard builders to generate dashboard charts and reports
- Supports Business Objects Enterprise XI R2
- O Hyperion Builder
  - Reads data from in Hyperion's Essbase cube
  - Provides it to other Dashboard builders to generate charts an reports
  - Supports Essbase 7.x and 9.x
- Cognos Builder
  - Provides the ability to select and query data from Cognos reports
  - Provides XML data as input for other Dashboard builders to generate charts and reports
  - Investment protection: Leverages reports that customers already have in place
  - Supports Cognos BI 8.x

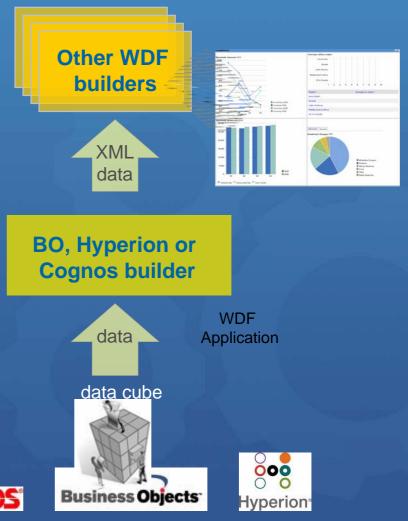

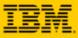

# **Automatic Drilldown Builder**

- Generates UI and automatic drill down capabilities for information coming from any data source, including multi-dimensional data
- Allows end user to drill up or down through the data
- Reads and presents data from the BI data access builders

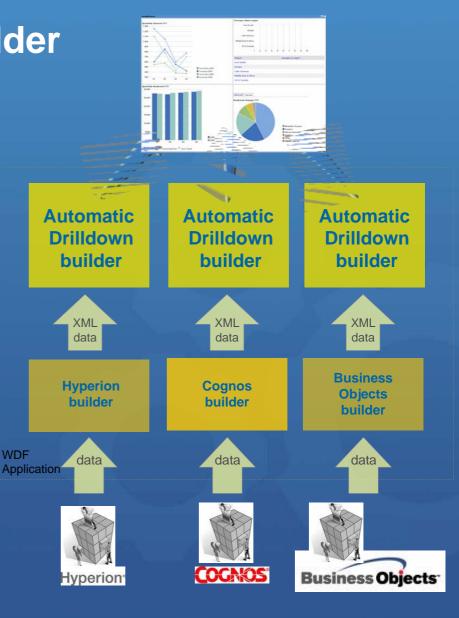

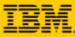

0

# Example: Cognos Builder

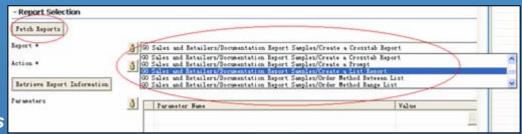

#### Traverse Available Reports

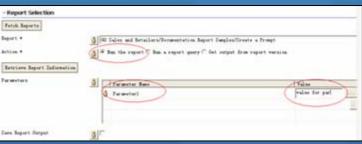

#### Execute the Report and Query

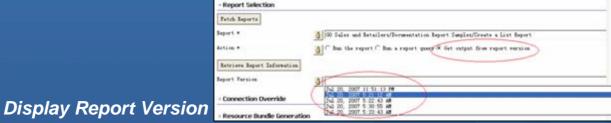

(50 Sales and Detailers Documentation Report Samples Create a List Report CognosCol 1)

C/OD Daiss and Patallers Documentation Report Damples Create a List Report CognosCol D 400 Dales and Patallers Documentation Report Damples Create a List Report CognosCol 2> 14700 (200 Dales and Retailers Documentation Report Damples Create a List Report CognosCol 2>

c00\_Sales\_and\_Petailers\_Documentation\_Report\_Supples\_Create\_a\_List\_Report\_CognosCol\_1>

4/00 Sales and Betailers Dorumentation Report Samples Create a List Report CognosCol 1

coo Sales and Retailers Documentation Report Samples Create a List Report Cognostol 25

4/00 Sales and Betailers Documentation Report Samples Create a List Report CognosCol 2:

. . .

#### Retrieve XML Data

< Rowi

</ Beat

K/Rowiels

Alos Relief

Bear Edge

20140

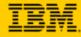

# **Display BI Data Elements or Reports in Portlet**

#### **Multi-Dimensional Cognos Portlet**

| ananch 🖕 Mortgener for Salar Manager + Cap | enably bits + 101 +            |                          | thatth Car 100  | In the I       | + 1 2 1400 |
|--------------------------------------------|--------------------------------|--------------------------|-----------------|----------------|------------|
| Ione for Sales Manager Opportunity info    | Managach Taut                  |                          |                 |                |            |
| penducity tota                             |                                |                          |                 |                |            |
| Deshboard Filter Report Notheast           | US Region, Office: All Offices | /                        |                 |                |            |
| Teverus                                    |                                | Sales & hual up. To      | rigit           |                |            |
| Ressource - The Your Star and Region       |                                | Mariel Wide - American - | Burlaul Station |                |            |
| Burue   Yeess   Details                    |                                |                          | 1               |                |            |
|                                            | Post                           | 0.000                    |                 | 1              |            |
| Status of Bookings against pla             | m                              | This area and -          |                 |                |            |
|                                            |                                | 100.000.000              |                 |                |            |
| I MARK                                     |                                |                          |                 |                |            |
|                                            |                                | 401,001,005-             |                 | -              |            |
|                                            |                                | 401,001,001 -            |                 |                |            |
|                                            |                                | 301.005.000-             |                 |                |            |
|                                            |                                | 306.001.000              |                 |                |            |
|                                            |                                | 100,000,000 -            |                 | AN DA          |            |
| 0n Track<br>1,874,473,28                   |                                |                          |                 |                |            |
|                                            |                                | 1                        | 111             | 1              | CLACILIAL  |
| 1 (30,50)                                  | B Beiner<br>E Do Track         |                          | 1 1 1           |                | I TANGET   |
|                                            | All Loopents                   |                          |                 |                |            |
|                                            |                                | REPORTATE                | UNICET          | ACTORS.        | REALANCE   |
|                                            |                                | Rortwart                 | 549593000       | 763648008      | 0.40481812 |
|                                            |                                | Notice and               | 144408000       | 177936000      | 0.3021755  |
|                                            |                                | Louting                  | 94400000        | 104740000      | 0.10142746 |
| Opportunities By Stage                     |                                | West                     | 105844500       | 107976000      | 0.01995012 |
|                                            |                                |                          |                 | and the second |            |
| Opportunities by Stage - Northaast Regise  |                                | A STATE                  |                 |                |            |

#### **Individual or Calculated Cognos Element**

| to all you special box                                                                                                    |                                                                                                    |                                                                                                |                                                                                                    |                                                                                                    |                                               |                                                              |                                                      |                                        |                            | Line 7 |
|----------------------------------------------------------------------------------------------------|----------------------------------------------------------------------------------------------------|------------------------------------------------------------------------------------------------|----------------------------------------------------------------------------------------------------|----------------------------------------------------------------------------------------------------|-----------------------------------------------|--------------------------------------------------------------|------------------------------------------------------|----------------------------------------|----------------------------|--------|
| Transfer and the second second s                                                                                                    |                                                                                                    |                                                                                                |                                                                                                    |                                                                                                    |                                               | lerek 🔂                                                      | AT Deserves                                          |                                        | 1 + 1                      |        |
| Name in Takes Name                                                                                                    |                                                                                                    |                                                                                                |                                                                                                    | e Deen Courty                                                                                                    |                                               |                                                              |                                                      |                                        |                            |        |
| and in case with the case                                                                                                    | real and the court                                                                                                    | PT DUE                                                                                         | Same Dave                                                                                                    | a ( case case)                                                                                                    |                                               |                                                              |                                                      |                                        |                            |        |
|                                                                                                    |                                                                                                    |                                                                                                |                                                                                                    |                                                                                                    |                                               |                                                              |                                                      |                                        |                            |        |
|                                                                                                    |                                                                                                    |                                                                                                |                                                                                                    |                                                                                                    |                                               |                                                              |                                                      |                                        |                            |        |
| Taket called and objectives                                                                                                    |                                                                                                    |                                                                                                |                                                                                                    |                                                                                                    | Convision To                                  | ent -                                                        |                                                      |                                        |                            |        |
|                                                                                                    |                                                                                                    |                                                                                                |                                                                                                    |                                                                                                    | Ferrariation                                  |                                                              |                                                      |                                        |                            |        |
| Reg Postamana Indextor                                                                                                    |                                                                                                    |                                                                                                |                                                                                                    |                                                                                                    |                                               |                                                              |                                                      |                                        |                            | AL 1.  |
| indus a                                                                                                    | -                                                                                                    |                                                                                                |                                                                                                    | in last                                                                                                    |                                               | building Int.                                                |                                                      | Anual                                  | Shine .                    |        |
| Automatica States States                                                                                                    | Property                                                                                                    | en Queles                                                                                      | Rept.                                                                                                    | ED K                                                                                                    | 1000                                          | 100.0                                                        |                                                      | \$4,700.00                             | the second                 |        |
|                                                                                                    |                                                                                                    | -                                                                                              |                                                                                                    |                                                                                                    | 1984                                          | No. 1                                                        |                                                      | 11,700.00                              | the second                 |        |
| Excertition                                                                                                    |                                                                                                    | •                                                                                              | 10%                                                                                                    | 1.0%                                                                                                    | 1997                                          | 2010                                                         |                                                      | 1740110                                | monthly.                   |        |
| CHUT AT LOSS                                                                                                    |                                                                                                    |                                                                                                | 1000                                                                                                    | 1.000                                                                                                    | 1000                                          | 598.2                                                        |                                                      | 11/90100                               | the second                 |        |
| Technicator.                                                                                                    |                                                                                                    |                                                                                                | 3447.6                                                                                                    | 2000 K                                                                                                    |                                               |                                                              |                                                      |                                        |                            |        |
|                                                                                                    |                                                                                                    |                                                                                                |                                                                                                    |                                                                                                    |                                               |                                                              |                                                      |                                        |                            |        |
| Product Deserves                                                                                                    |                                                                                                    |                                                                                                | 8102.4                                                                                                    | provide and a second second se |                                               |                                                              |                                                      |                                        |                            |        |
| Product Descenses<br>Descent of the Operation Pro-                                                                                                    |                                                                                                    |                                                                                                | 8100-8<br>635-95                                                                                                    | 2000 K<br>867,269K                                                                                                    | Como Overv                                    |                                                              |                                                      |                                        |                            |        |
| been disclose assesses                                                                                                    |                                                                                                    |                                                                                                |                                                                                                    |                                                                                                    | Costor Overvi<br>Espenses Overvi              |                                                              | **                                                   |                                        |                            |        |
|                                                                                                    | ning                                                                                                    |                                                                                                |                                                                                                    |                                                                                                    |                                               |                                                              | **                                                   |                                        | 4                          | au 1   |
| been disclose assesses                                                                                                    | ning.                                                                                                    | •                                                                                              |                                                                                                    |                                                                                                    |                                               |                                                              |                                                      | -                                      |                            |        |
| been disclose assesses                                                                                                    | ring                                                                                                    | •                                                                                              |                                                                                                    |                                                                                                    | Taxa Spino                                    | ere las espe                                                 |                                                      | The Approxi                            |                            | -      |
| been disclose assesses                                                                                                    | ning.                                                                                                    | •                                                                                              |                                                                                                    |                                                                                                    | Transport                                     | ere het oppe                                                 | to state                                             |                                        | Annat                      | -      |
| han distantente<br>⊕totat ⊽tata ∎n                                                                                                    | ning.                                                                                                    | :                                                                                              |                                                                                                    |                                                                                                    | Tauripus<br>Tauripus<br>Taitolae or<br>Colore | en hit oper<br>et te transfe                                 | In these                                             | 1004-11-00                             | -                          | 2      |
| Anno distancember<br>Conformi V Canin Mere<br>Componention                                                                                                    | ning                                                                                                    | •                                                                                              |                                                                                                    |                                                                                                    | Tauripus<br>Tauripus<br>Taitolae or<br>Colore | en het oppe<br>et te transfe<br>-Conference<br>ister transfe | 100 140 Mail<br>2004-14-39                           | 2000-11-05                             | raam<br>files              | 2      |
| Anno distancember<br>Conformi V Canin Mere<br>Componention                                                                                                    | ring<br>Assert                                                                                                    | •                                                                                              | plax.                                                                                                    | BOMK                                                                                                    | Taxangan<br>Taxangan<br>Taxangan<br>Cartana   | en het oppe<br>et te transfe<br>-Conference<br>ister transfe | 100 0.00 0.00<br>1000-0.00<br>1000-0.00<br>1000-0.00 | 2002-12-20<br>2006-11-05<br>2008-11-58 | Passar<br>Passar<br>Lipens | ***    |
| Sons disclos asterilas<br>Composition<br>Composition<br>Composition                                                                                                    |                                                                                                    |                                                                                                | plax.                                                                                                    | Anna 1                                                                                                    | Taxangan<br>Taxangan<br>Taxangan<br>Cartana   | en het oppe<br>et te transfe<br>-Conference<br>ister transfe | 100 0.00 0.00<br>1000-0.00<br>1000-0.00<br>1000-0.00 | 2000-11-05                             | Passar<br>Passar<br>Lipens | ***    |
| Sons distribution and only the<br>Component on<br>Component on                                                                                                    | Arrest                                                                                                    |                                                                                                | Edu at                                                                                                    | Anna 1)<br>Anna 1)<br>Margaren                                                                                                    | Taxangan<br>Taxangan<br>Taxangan<br>Cartana   | en het oppe<br>et te transfe<br>-Conference<br>ister transfe | 100 0.00 0.00<br>1000-0.00<br>1000-0.00<br>1000-0.00 | 2002-12-20<br>2006-11-05<br>2008-11-58 | Passar<br>Passar<br>Lipens | ***    |
| Denne di antice materiales<br>Componention<br>Componention<br>Componention<br>Service Sectores Informe<br>1915 Sectores Informe<br>1915 Sectores Information<br>1915 Sectores Information<br>1915 S                                                                                                    | Arment<br>Process on                                                                                                    | 11.65.10                                                                                       | Rate<br>National Science                                                                                                    | Anna 1<br>Anna 1<br>Maria                                                                                                    | Taxangan<br>Taxangan<br>Taxangan<br>Cartana   | en het oppe<br>et te transfe<br>-Conference<br>ister transfe | 100 0.00 0.00<br>1000-0.00<br>1000-0.00<br>1000-0.00 | 2002-12-20<br>2006-11-05<br>2008-11-58 | Passar<br>Passar<br>Lipens | ***    |
| Denaid Larka animetics<br>Composition<br>Composition<br>Composi                                                                                                    | Anned<br>1744,000,00<br>1740,000,00<br>1740,000,00<br>174,000,00                                                                                                    | 11.05.00<br>14.00.00<br>14.00.00<br>14.00.00                                                   | RAN<br>NA<br>NA<br>NA<br>NA<br>NA<br>NA<br>NA<br>NA<br>NA<br>NA<br>NA<br>NA<br>N                                                                                                    | AROALT<br>AROALT<br>Managarent<br>Man<br>Man<br>Man<br>Man                                                                                                    | Taxangan<br>Taxangan<br>Taxangan<br>Cartana   | en het oppe<br>et te transfe<br>-Conference<br>ister transfe | 100 0.00 0.00<br>1000-0.00<br>1000-0.00<br>1000-0.00 | 2002-12-20<br>2006-11-05<br>2008-11-58 | Passar<br>Passar<br>Lipens | ***    |
| Composition<br>Composition<br>Compos | Ameri<br>1744,000,00<br>1744,000,00<br>1744,000,00<br>1744,000,00                                                                                                    | 11.05.00<br>14.560.00<br>14.000.00<br>14.000.00<br>14.000.00                                   | 828.4X<br>84<br>84 84<br>84 84<br>84<br>84<br>84<br>84<br>84<br>84<br>84<br>84<br>84<br>84<br>84<br>84<br>8 | Anna 1<br>Anna 1<br>Marganette<br>Marganette<br>Marganette<br>Marganette<br>Marganette                                                                                                    | Taxangan<br>Taxangan<br>Taxangan<br>Cartana   | en het oppe<br>et te transfe<br>-Conference<br>ister transfe | 100 0.00 0.00<br>1000-0.00<br>1000-0.00<br>1000-0.00 | 2002-12-20<br>2006-11-05<br>2008-11-58 | Passar<br>Passar<br>Lipens | ***    |
| Den al la far animetra<br>de chara Vanne Mere<br>Composation<br>Composation<br>1995 National Spin<br>1995 National Spin<br>1995 National S                                                                                                    | 50000<br>00.00000<br>00.00000<br>00.00000<br>00.00000<br>00.00000<br>00.00000<br>00.00000<br>00.00000                                                                                                    | 91,055,00<br>94,560,00<br>94,000,00<br>94,000,00<br>94,000,00                                  | 828.4X                                                                                                    | AREA 1<br>AREA 1<br>Managaren<br>Ma<br>Ma<br>Ma<br>Ma<br>Ma<br>Ma                                                                                                    | Taxangan<br>Taxangan<br>Taxangan<br>Cartana   | en het oppe<br>et te transfe<br>-Conference<br>ister transfe | 100 0.00 0.00<br>1000-0.00<br>1000-0.00<br>1000-0.00 | 2002-12-20<br>2006-11-05<br>2008-11-58 | Passar<br>Passar<br>Lipens | ***    |
| Compared on the second of the second of the                                                                                                    | Actual<br>Process as<br>Distriction of<br>Discontine<br>Discontine | 91,000,00<br>94,000,00<br>94,000,00<br>94,000,00<br>94,000,00<br>94,000,00<br>94,000,00        | 828.4X                                                                                                    | AREA 1<br>AREA 1<br>AREA 1<br>AREA<br>AREA<br>AREA<br>AREA<br>AREA<br>AREA<br>AREA<br>ARE                                                                                                    | Taxangan<br>Taxangan<br>Taxangan<br>Cartana   | en het oppe<br>et te transfe<br>-Conference<br>ister transfe | 100 0.00 0.00<br>1000-0.00<br>1000-0.00<br>1000-0.00 | 2002-12-20<br>2006-11-05<br>2008-11-58 | Passar<br>Passar<br>Lipens | ***    |
| Den al la far animetra<br>de chara Vanne Mere<br>Composation<br>Composation<br>1995 National Spin<br>1995 National Spin<br>1995 National S                                                                                                    | 50000<br>00.00000<br>00.00000<br>00.00000<br>00.00000<br>00.00000<br>00.00000<br>00.00000<br>00.00000                                                                                                    | \$1,005,00<br>\$4,568,00<br>\$1,000,00<br>\$1,000,00<br>\$1,000,00<br>\$1,000,00<br>\$1,000,00 | 828.4X                                                                                                    | ACON                                                                                                    | Taxangan<br>Taxangan<br>Taxangan<br>Cartana   | en het oppe<br>et te transfe<br>-Conference<br>ister transfe | 100 0.00 0.00<br>1000-0.00<br>1000-0.00<br>1000-0.00 | 2002-12-20<br>2006-11-05<br>2008-11-58 | Passar<br>Passar<br>Lipens | ***    |

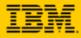

# Dashboards Everywhere Extended deployment options

# O Build Once, deploy same dashboard to any client

... to a Sametime Client\*

...to WebSphere Portal or WAS

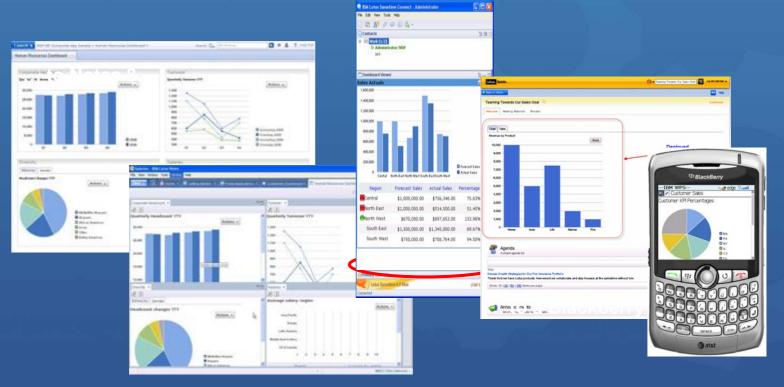

... to a Quickr Teamroom

\* ST support available as Tech Preview

# **Dashboards in Notes 8**

- Expeditor 6.1.x supports JSR168 portlets
- You can build an Expeditor WAB (Web Application Bundle) from a WDF/WPF JSR168 project and use its portlets/web applications on Rich Client Platforms such as Expeditor 6.1.1 and Notes 8 Client.
- WPF 6.0.2 (Q4) supports portlets on rich client platforms
- All Dashboard features supported except annotations, alerting, team calendar and limited query filter

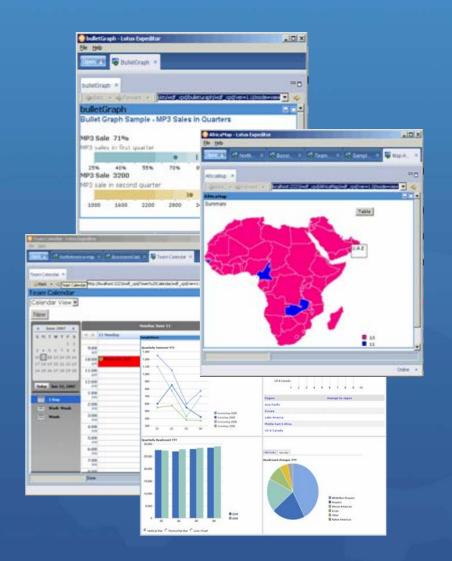

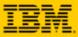

# **Dashboards on WAS**

New Tutorial Sample App

- Wraps existing Sample App for WAS
- Demonstrates how to build role-based dashboard application with the help of WDF on WAS
- Reflects the best practices of WDF dashboards development.
- Based on same sample app used in on Portal and in Redpaper
- All features supported except annotations, alerting, team calendar and limited query filter

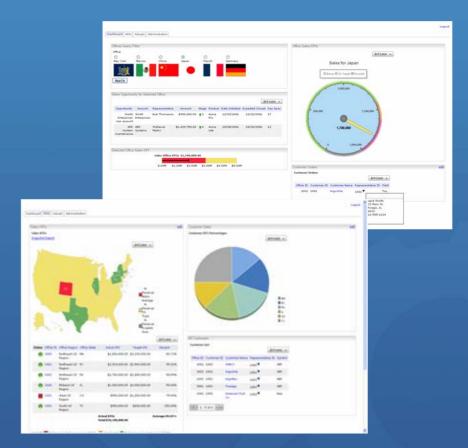

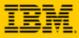

# **Dashboards and Quickr**

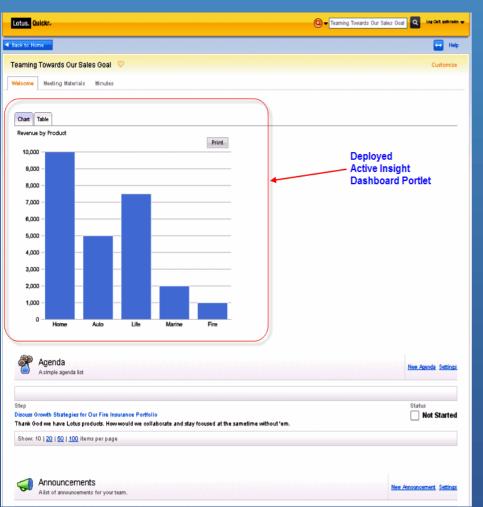

- Certifies Dashboards to run with Quickr J2EE Portal
- Shows linked value of multiple solutions to customers – Dashboards in Quickr
- Requires customer to buy full Portal license to use Dashboards beyond Quickr database

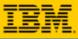

# **Dashboards on BlackBerry Devices**

- Leverages Portlet Factory profiling features
- Simple versions of existing portlets can be created for mobile devices without having to write additional code
- WebSphere Portal's chtml theme can be leveraged to provide content for BlackBerry devices.

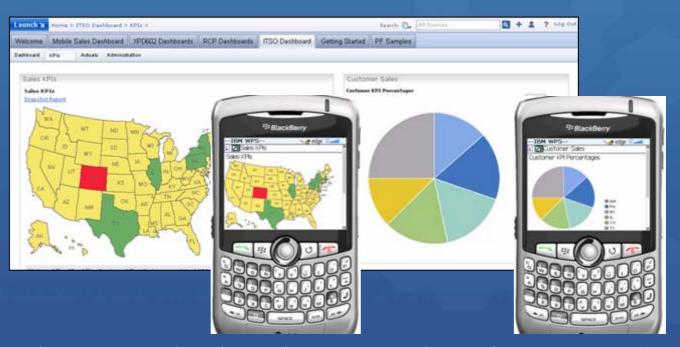

http://www.ibm.com/developerworks/wikis/display/PortletFactoryID/IBM+-+Client+device+profile+selection

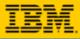

#### **Dashboards in Lotus Sametime** Tech Preview in Dashboard 6.1 Release

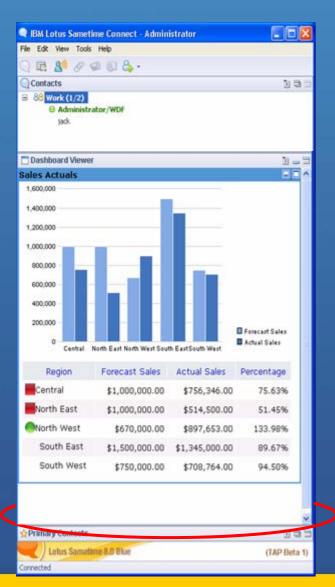

- O Dashboard portlets can run within a Sametime client
- O The slide tray displays the portlet application in a browser/portlet view
- Q Runs as Web Application Bundle via Expeditor
- Oetails to come via Product Wiki page

#### Prerequisites

- Sametime 8.0
- 2. Expeditor 6.1.1 plug-ins for Sametime
  - ✓ Portal Support 6.1.1.200707311521
  - Portlet Container 6.1.1.200707311521
  - Eclipse Java Development Tools 6.1.1.200707311521
  - Web Container JSP Compiler Bridge 6.1.1.200707311521
  - \* Available on the Expeditor client product CD, in the directory *desktop/updates/platform*
- 3. Browser / Portlet Viewer Plug-in for ST 8 Client

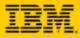

# **Broader SMS Alerting**

#### O Broader SMS Alerting Coverage

- Now customers can use Clickatell and CellTrust SMS gateways send alerts from Dashboard applications
- More carriers in more countries
  - Clickatell SMS Gateway serves 600 networks in 200 countries
  - CellTrust RelationshipMobile 400 carriers in 160 countries
- Increased customer sat over our prior solution

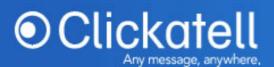

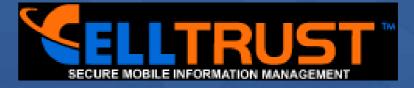

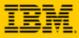

# **Enhanced Charting**

Now includes
 Greenpoint
 WebCharts 3D
 version 5.2

Enhanced charts, maps, gauges and design capabilities

Animated, flash, 3D options

Users can choose which chart to use onthe-fly

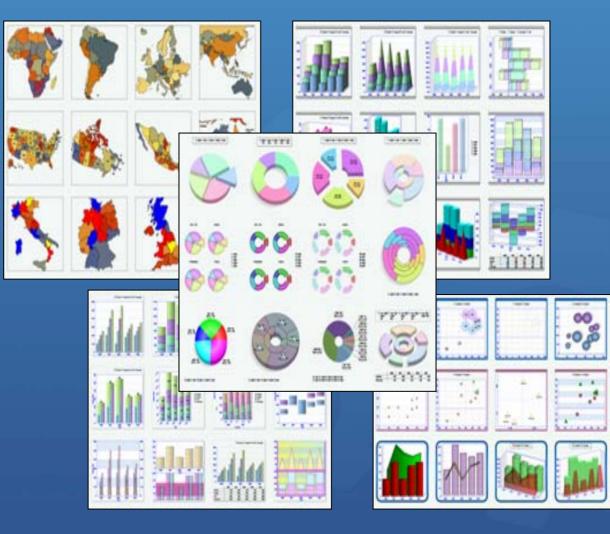

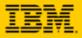

# **Scorecard Flexibility**

- More Flexibility to Organize and Navigate Scorecards
  - Support for more layers of nested objectives
  - Reusable and Shared objectives
  - Objective Categories let users tag objectives with a keyword and then filter a scorecard by category
- Group Scorecards
  - Hierarchy-independent -- can be used independent of LDAP
  - Create any number of scorecards per user, Name and categorize scorecards however you desire
- Use WDF to Customize the Scorecard
  - New public API with JavaDoc for querying and presenting custom views of scorecard data.
  - More and enhanced Web Services for querying scorecards, perspectives, objectives, initiatives, targets, actual values, linkages, etc.
  - Objectives and Initiatives are now URL-addressable
  - Flexible Scorecard Deployment Options
    - Enhanced mini-scorecard with new JSR 168 support
    - Deployable to Notes 8 or Sametime using Expeditor

| Active Is | ssight Objectives         |                                                            |            |          |         |              |
|-----------|---------------------------|------------------------------------------------------------|------------|----------|---------|--------------|
| Status    | Objective                 | Milestone Target                                           | Actual     | Variance | Change  | Final Target |
| V         | Customer satisfaction     | 85%                                                        | 79%        | -7.06%   | 1.28%   | 85%          |
|           | Grow Market Share         | 100%                                                       | 63%        | -37%     | 57.5%   | 100%         |
|           | Achieve Revenue Goals     | \$188 M                                                    | \$97.89 M  | -47.93%  | 101.15% | \$188 M      |
|           | Gross Profit              | \$1.1 M                                                    | \$533.97 K | -51,46%  | 76.84%  | \$1.1 M      |
| •         | Maintain Spending targets | View Details<br>Drill Down (Children)<br>Drill Up (Parent) | .04 M      | -50,7%   | 147.13% | \$138 M      |

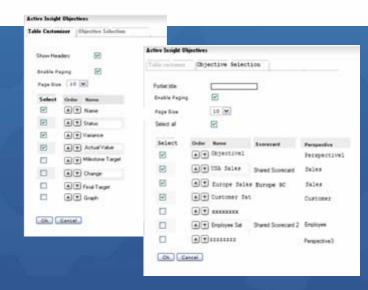

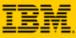

# **New WebSphere Business Monitor Builder**

QREST based Builder for accessing WebSphere Business Monitor

Leverage KPIs and metrics that WebSphere Business Monitor has calculated

Extends and enhances investment in WebSphere Business Monitor by providing presentation and integration flexibility

OTies Portal / WDF into IBM SOA story

Ovailable NOW in the IBM SOA Catalog and Lotus Business Solutions Catalog

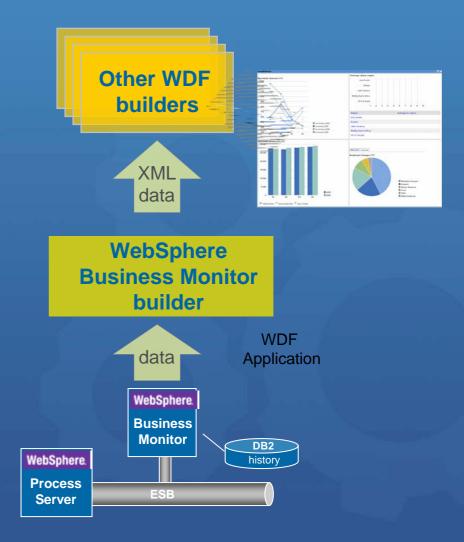

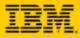

# **Excel Builder Enhancements**

- 50% of all operational data is tracked in spreadsheets or  $\bigcirc$ presentation files today
- This builder enables more robust features that simplify  $\bigcirc$ spreadsheet data import into a Dashboard
  - handle data of particular formats
  - handle excel pivot tables
  - handle sheets with spaces in tab names
  - customization of generated schema
  - cell selection widget  $\bigcirc$
  - import of a single/specific data row

| Nane *                     | j end                                                        |          |         |          |
|----------------------------|--------------------------------------------------------------|----------|---------|----------|
| File To Import *           | UVEB-INF/hodels/helese2/hv(inpoveFunGampleData.vis           |          |         | .OX      |
| Generate Schema *          | 👔 🦗 On Designer Regen 🌔 On Every Regen 🖒 Only When Builder O | Selected | Celt A2 |          |
|                            |                                                              | Actual   | Plan    | Variance |
| Content Selection Method * | 👔 Bounded (manually specify a range of cells) 📃 💌            | 12.3     | 12.1    | 0.23     |
|                            | 3                                                            | 14.3     | 126     | 1.76     |
| Sheet                      | j HafarHeader 🛉                                              | 18.54    | 15.5    | 3.04     |
|                            | set -                                                        | 10.28    | 125     | -224     |
| Upper Left Cell            | 1 F19                                                        | 20.85    | 21.36   | -0.48    |
| Lover Right Cel            | <b>j</b> [23                                                 | 10.2     | 125     | -2.24    |

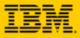

# **Other Builder Enhancements**

#### Calculation Builder

•A new builder that can perform calculations on XML data

Supports three types of calculations:
 Row Calculation, Column Calculation and
 Row-Column Combined Calculation.

#### Enhanced Annotation Builder

 Expands existing Annotation builder by enabling ability for comment authors to edit their annotations

#### New WebSphere Business Modeler Builder

Lets WBM Data surface through a unified Dashboard in WebSphere
 Portal

Available via WebSphere Portal Catalog

#### **Row-Column Calculation**

| Sales Rep      | Opportunity03 | Opportunity04 | Customer | Grow |
|----------------|---------------|---------------|----------|------|
| Luciano Silva  | 3,000,000     | 4,000,000     | GE       | 33%  |
| Luciano Silva  | 4,000,000     | 5,000,000     | Amway    | 25%  |
| Luciano Silva  | 5,000,000     | 7,000,000     | Philips  | 40%  |
| Luciano Silva  | 4,000,000     | 5,333,333     |          | 33%  |
| Nicole Carrier | 4,000,000     |               | GE       | 50%  |
| Nicole Carrier | 3,000,000     | 8,000,000     | Amway    | 166% |
| Nicole Carrier | 3,500,000     | 7,000,000     |          | 100% |

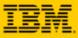

# Platforms

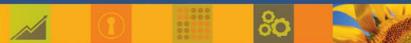

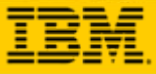

0

# **Server Platforms**

|                                                 | Team Edition | Dashboard       |
|-------------------------------------------------|--------------|-----------------|
|                                                 | 6.1          | Accelerator 6.1 |
|                                                 |              |                 |
|                                                 |              | (Dashboard +    |
| Mindows                                         |              | Scorecard)      |
| Windows                                         | V            | V               |
| Server 2003, Server 2003 Enterprise             | X            | X               |
| 2000 Server and Advanced Server                 | Х            | Х               |
| AIX                                             |              |                 |
|                                                 | Х            | Х               |
| IBM AIX 5.3                                     | X            | X               |
| Linux                                           |              |                 |
| Red Hat                                         |              |                 |
| Red Hat Enterprise Linux Enterprise Server v4.0 | Х            | Х               |
| Red Hat Enterprise Linux Advanced Server for    | Х            | Х               |
| (x86-32) v4.0                                   |              |                 |
| SUSE                                            |              |                 |
| Suse SLED 9.x                                   | X            | Х               |
| 15 /OS (OS/400 for System i5)                   |              |                 |
| iSeries v5.r4                                   | Q3           | Q3 08           |
| Sun                                             |              |                 |
| Solaris 10                                      | Q3           | Q3 08           |
| zLinux                                          |              |                 |
| Red Hat Enterprise Linux Advanced Server 4      | N/A          | Q3 08           |
| SUSE Linux Enterprise SLES for OS/390 9, 2.6    | N/A          | Q3 08           |
| Kernel 31 bit                                   |              |                 |
| zOS                                             |              |                 |
| 1.7, 1.8, 1.9                                   | N/A          | Q4 08           |

Dates listed here are planned as of June 2008. They are provided for your information only and may be subject to change without notice

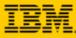

Dashboard

6

# **Client Platforms**

**Browser** 

# Internet ExplorerAccelerator 6.1IE 7.xXIE 6.0 SP1 (SP2 on Windows XP)XMozillaXFirefox 2.0XFirefox 1.5.xX

#### **Designer OS**

| Microsoft Windows            |   |
|------------------------------|---|
| Vista Premium                | Х |
| XP Professional              | Х |
| 2000 Professional            | Х |
| Linux                        |   |
| Red Hat Enterprise Linux 5.1 | Х |
| SUSE 10                      | Х |

#### Designer Development Environments

| Eclipse                              |   |
|--------------------------------------|---|
| 3.2.x                                | Х |
| Rational Application Developer       |   |
| IBM Rational Application Developer 7 | Х |
| IBM Rational Software Architect 7    | Х |
| IBM Rational Web Developer 7         | Х |

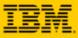

# Packaging

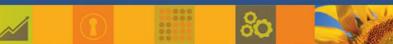

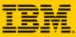

# **Dashboard Accelerator: Part Numbers**

| Description                                   | SW Part  |
|-----------------------------------------------|----------|
| Lotus ActiveInsight                           | D60BKLL  |
| Lotus ActiveInsight for zLinux                | D61Y7LL  |
| Lotus ActiveInsight for zOS                   | 5655-U15 |
| Lotus ActiveInsight Team Edition              | D60BALL  |
| WebSphere Dashboard Framework                 | D60ZRLL  |
| WebSphere Dashboard Framework zLinux          | D61YFLL  |
| WebSphere Dashboard Framework zOS             | 5655-U13 |
| Trade Up from WDF to ActiveInsight            | D6135LL  |
| Trade Up from WDF to<br>ActiveInsight, zLinux | DOZAZLL  |
| Portal/LAI Server Bundle                      | D04MVLL  |
| Trade Up from Portal Express to<br>Team Ed    | D04MJLL  |

Prices listed here are planned for the United States as of planned eGA June 2008. They are provided for your information only and are subject to change without notice. Other pricing configurations may be available. Refer to your local geography pricing resource for current pricing.

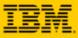

0

# **Dashboard Accelerator Entitlements**

#### Entitlements

| PRODUCT                 | ENTITLEMENT                          | EXCLUSIONS / LIMITATIONS                      |
|-------------------------|--------------------------------------|-----------------------------------------------|
| IBM Lotus ActiveInsight | Full                                 | Features the WebSphere Dashboard<br>Framework |
| Dashboard KPI Catalog   | No charge unlimited access/downloads |                                               |

#### Packaging / Target

| PRODUCT                                         | INTENT                                                                                                    |
|-------------------------------------------------|----------------------------------------------------------------------------------------------------|
| IBM Lotus ActiveInsight                         | Enterprise offering; Sell to existing WebSphere Portal Server customers as an add-<br>on (alone or along with other accelerators) . Entitles full use license of WebSphere<br>Dashboard Framework. |
| IBM Lotus ActiveInsight<br>Team Edition         | Offering for SMB or departments within larger enterprises; <i>includes full entitlement</i> to WebSphere Portal Express an WebSphere Portlet Factory                                               |
| Dashboard Accelerator +<br>Portal Server Bundle | Enterprise offer – ActiveInsight bundled together with WebSphere Portal Server                                                                                                    |

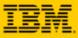

# Integration with Cognos

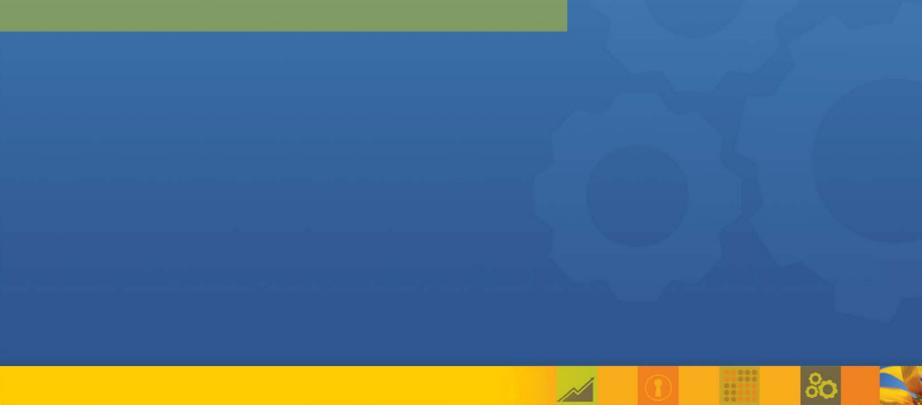

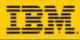

# How Dashboard Accelerator Extends the Value of Cognos BI

| Action Oriented                           | Lets end users take action directly from within the dashboard using collaboration and workflow integration                                                                                                    |
|-------------------------------------------|----------------------------------------------------------------------------------------------------|
| Customizable                              | Provides personalized, secure, role based experience where end<br>users can customize their choice of layouts, graphics and more                                                                                                    |
| Context and Content                       | <ul> <li>Q Rapidly assembles information from <i>BI systems and beyond</i> into new, intuitive contexts</li> <li>Q Easily integrates with feeds and applications to improve insight and decision making (search, calendar, REST, operational data)</li> </ul> |
| Optimized for WebSphere<br>Portal and WAS | <ul> <li>Enables WebSphere Portal Applications to readily integrate BI data</li> <li>Inherits Portal features, tooling and TCO advantages</li> </ul>                                                                                                    |
| Lightweight Footprint and TCO             | <ul> <li>Zero footprint solution enables direct or real-time access to data sources</li> <li>Eliminates need for Java development</li> </ul>                                                                                                    |
| Rich Collaborative Client<br>Dashboards   | Allows the same dashboard to be built once, and deployed to<br>choice of collaborative platforms including Portal, WAS, Notes,<br>Sametime or Quickr Teamrooms                                                                                                |

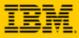

# Assembling Information into New Intuitive Role Based Contexts

Boost user productivity by placing information in the right context

Work with BI data as a service that can interact with data from other databases, desktop apps, ERP systems, datamarts, web resources, collaborative data stores and more

#### Span BI and other Operational Data Sources

resource cost

0

50% of companies have between 4-13 different BI solutions (Forrester)

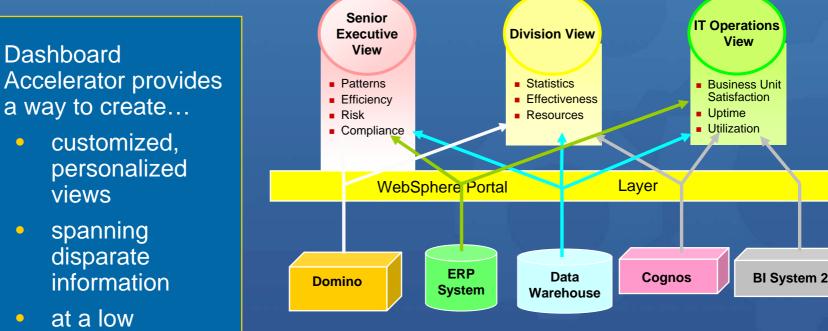

Source: David Gootzit Gartner PCC Summit, 2007

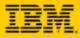

# **Functional Overview**

Cognos Data Access builder is used to bring data from a Cognos Content Store report into the dashboard application.

At design time, user can fetch a report list from Cognos server, and traverse the list until the desired report is located. User can also extract parameters from the selected report and specify values for them.

At runtime, the selected Cognos report will be run on Cognos server, and the report result (XML data) will be gotten by this builder and be available for other WDF (WebSphere Dashboard Framework) builders to use.

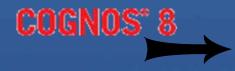

Cognos Data Access Builder

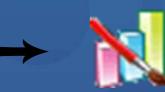

WebSphere Dashboard Framework

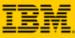

# **Functional Overview (Continued)**

| 🛄 Cognos Viewer - Create       | a List Re | eport 📐 <u>Report Studio</u> |
|--------------------------------|-----------|------------------------------|
| Log On                         |           | 🟫 🖛 🕴 <u>About</u>           |
| 🔛 🔛 🔛 🖶                        | њ 🔂       | • 🔋 🗉 • 🔤                    |
| Product name                   | Quantity  |                              |
| Aloe Relief                    | 14,786    |                              |
| Bear Edge                      | 28,140    |                              |
| Bear Survival Edge             | 25,392    |                              |
| Blue Steel Max Putter          | 3,188     |                              |
| Blue Steel Putter              | 8,816     |                              |
| BugShield Extreme              | 69,996    |                              |
| BugShield Lotion               | 51,126    |                              |
| BugShield Lotion Lite          | 54,928    |                              |
| BugShield Natural              | 47,360    | _                            |
| BugShield Spray                | 46,664    | _                            |
| Calamine Relief                | 18,362    | _                            |
| Canyon Mule Carryall           | 19,022    | _                            |
| Canyon Mule Climber Backpack   | 23,082    |                              |
| Canyon Mule Cooler             | 17,944    |                              |
| Canyon Mule Extreme Backpack   | 11,052    |                              |
| Canyon Mule Journey Backpack   | 11,598    |                              |
| Canyon Mule Weekender Backpack | 12,854    |                              |
| Compact Relief Kit             | 5,974     |                              |
| Course Pro Gloves              | 17,466    |                              |
| Course Pro Golf Bag            | 1,746     |                              |

| Product name                   | Quantity |
|--------------------------------|----------|
| Aloe Relief                    | 14,786   |
| Bear Edge                      | 28,140   |
| Bear Survival Edge             | 25,392   |
| Blue Steel Max Putter          | 3,188    |
| Blue Steel Putter              | 8,816    |
| BugShield Extreme              | 69,996   |
| BugShield Lotion               | 51,126   |
| BugShield Lotion Lite          | 54,928   |
| BugShield Natural              | 47,360   |
| BugShield Spray                | 46,664   |
| Calamine Relief                | 18,362   |
| Canyon Mule Carryali           | 19,022   |
| Canyon Mule Climber Backpack   | 23,082   |
| Canyon Mule Cooler             | 17,944   |
| Canyon Mule Extreme Backpack   | 11,052   |
| Canyon Mule Journey Backpack   | 11,598   |
| Canyon Mule Weekender Backpack | 12,854   |
| Compact Relief Kit             | 5,974    |
| Course Pro Gloves              | 17,466   |
| Course Pro Golf Bag            | 1,746    |

WebSphere Dashboard Framework

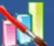

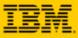

# How to Add Cognos Data Access Builder

- At the WebSphere Dashboard Framework project creation, select the "Integration Extensions/Cognos Extension" feature set
- Open Builder Palette and select Cognos Data Access builder under "Data Integration" category

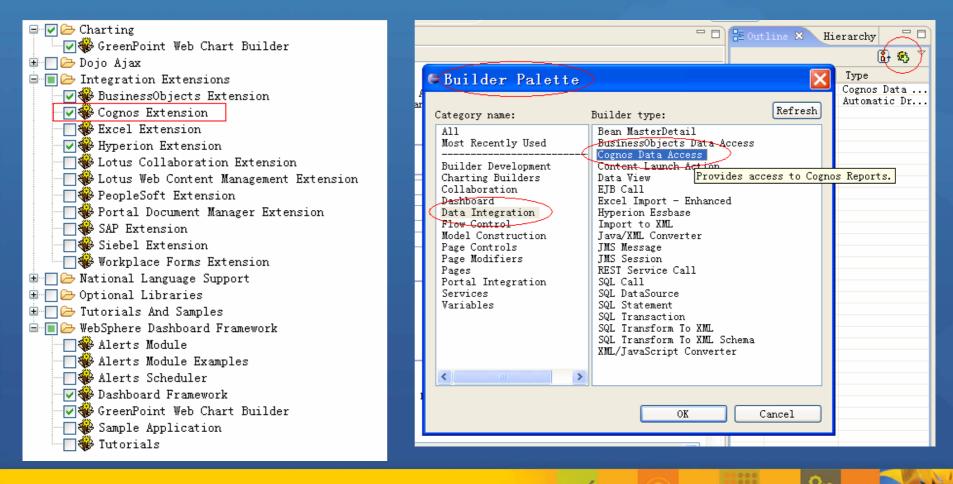

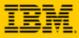

# How to Set Up the Cognos Environment

- O To use the Cognos Data Access builder, you must have installed the Cognos server and configured the project and the properties file to match your environment.
- Sollow these steps to set up the environment and the project:
  - 1. Verify that the Cognos server is running
  - 2. Create a dashboard project that contains the Cognos Extension feature set.
  - 3. Copy the following .jar files from the <Cognos\_install\_directory>\c8\sdk\java\lib directory to the <project\_name>/WebContent/WEB-INF/work/lib directory.
    - ✓ cognos-axis.jar
    - ✓ cognosClient.jar
  - 4. Copy the following .jar files from the <project\_name>/WebContent/WEB-INF/lib directory to the <project\_name>/WebContent/WEB-INF/work/lib directory.
    - ✓ jaxrpc-api.jar
    - 🗸 saaj-api.jar

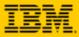

# **Builder UI Overview**

#### Builder inputs Connection

Specify information used to connect to Cognos server

#### **Report Selection**

List all available reports on Cognos server Select the action to get data Extract parameters of selected report

#### **Connection Override**

Override connection information

#### **Resource Bundle Generation**

•Generate label resource Drill Through

> Advanced inputs used to customize the drill through behavior

| Cognos Data Access<br>Provides access to Cognos Rep | orts.                                          |                     |            |
|-----------------------------------------------------|------------------------------------------------|---------------------|------------|
| Properties                                          |                                                |                     |            |
|                                                     |                                                |                     |            |
| Name *                                              | Cognos                                         |                     |            |
| - Connection                                        |                                                |                     |            |
| Properties File                                     | my_cognos.properties                           |                     |            |
| Test Connection                                     |                                                |                     |            |
| Runtime Credentials                                 | Use same credentials properties for all use    | rs                  |            |
| -Report Selection                                   |                                                |                     |            |
| Fetch Reports                                       |                                                |                     |            |
| Report *                                            | [] GO Sales and Retailers/Documentation Report | Samples/Create a Li | st Report. |
| Action *                                            | 👔 👁 Run the report 🔿 Run a report query 🔾 Get  | output from report  | version    |
| Retrieve Report Information                         | J                                              |                     |            |
| Parameters                                          | D Parameter Name                               | Value               | Required   |
|                                                     |                                                |                     |            |
|                                                     |                                                |                     |            |
|                                                     |                                                |                     |            |
| Save Report Output                                  | â 🗆                                            |                     |            |
| Enable Schema Caching                               |                                                |                     |            |
| - Connection Override                               |                                                |                     |            |
| Cognos URL                                          | ů                                              |                     |            |
| Namespace                                           | <u>ů</u>                                       |                     |            |
| User Name                                           | ٥                                              |                     |            |
| Password                                            | ۵                                              |                     |            |
| ▶ Resource Bundle Generation                        |                                                |                     |            |
| Drill Through                                       |                                                |                     |            |

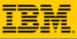

### Main Features – Connect to Cognos server

- O Two ways to specify connection information
  - •Using properties file to specify all connection information

•Using "Connection Override" builder inputs to specify individual connection information item

- O The properties file containing connection information must be put under WEB-INF/config/cognos\_config directory
- O The values in "Connection Override" builder inputs will override the values from properties file
- "Test Connection" button is used to verify the correctness of connection information. And it's suggested to use "Test Connection" button to ensure the Cognos server is accessible before continuing to use this builder

| <ul> <li>Connection</li> </ul>       |                                          |      |
|--------------------------------------|------------------------------------------|------|
| Properties File                      | my_cognos.properties                     |      |
| Test Connection                      |                                          |      |
| Runtime Credential                   | Coordinator Message                      |      |
| <ul> <li>Report Selection</li> </ul> | Connected to Cognos server successfully. |      |
| Fetch Reports                        |                                          |      |
| Report *                             |                                          | OK   |
| Action *                             |                                          | J    |
| Retrieve Report I                    | nformation                               |      |
|                                      |                                          | 0000 |

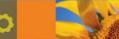

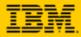

# Main Features – Connect to Cognos server (Continued)

- O To connect to the Cognos server, there are 4 values you need to specify:
  - CognosURL
    - The dispatcher URL of Cognos server
  - Namespace
    - The name space that is used to authenticate
  - Username
    - The user that is used to log on Cognos server
  - Password
    - ✓ The password of user. And this value can be obscured.

# Default connection properties for the Cognos Data Access builder.

# The dispatcher URL to access Cognos server CognosURL=http://localhost:9300/p2pd/servlet/dispatch

# The name space to access Cognos server Namespace=Cognos

# The user name to access Cognos server Username=Administrator

- # The password to access Cognos server # You can specify the clear text or obscured value for it. For example, # Password=cleartextpassword # or
- # Password={obs}2Gj+pV4mC98BUWTUYfpiOm/KaFRpf3M=

# To retrieve an obscured value string for a cleartext value, # use the "obscure" utility provided in WEB-INF/bin, passing it # a cleartext string value and it will return an obscured value. # You must then prefix that value with "{obs}" as shown above # in the second proxyPassword example, to denote that it's obscured. Password=

| <ul> <li>Connection Override</li> </ul> |          |
|-----------------------------------------|----------|
| Cognos URL                              | ð        |
| Namespace                               | <u>ð</u> |
| User Name                               | <u>ð</u> |
| Password                                | <u>ð</u> |
|                                         |          |

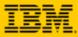

Value

# Main Features – List available reports at design time

After the user clicks the "Fetch Reports" button, all the available reports on Cognos server will be displayed in the "Report" dropdown list

Rublic Folders > GO Sales and Retailers > Documentation Report Samples

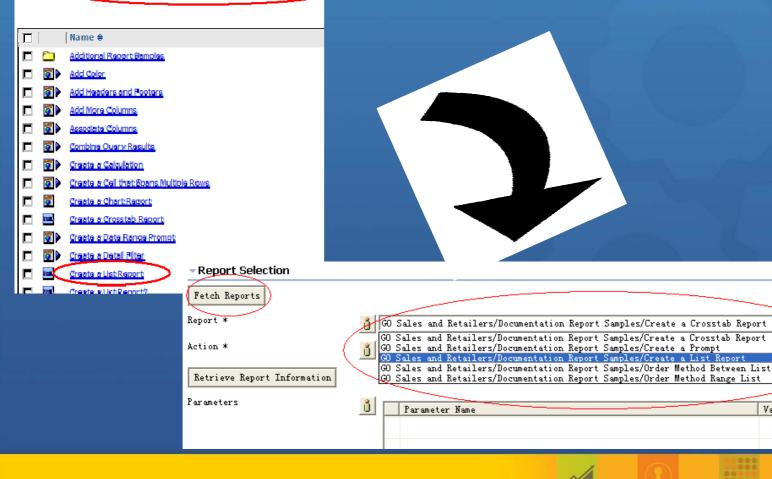

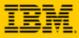

# Main Features – Run a report

Q Running the report is the most common usage

User can also specify values to the parameters, after retrieving report information

| <ul> <li>Report Selection</li> </ul> |                                                                          |
|--------------------------------------|--------------------------------------------------------------------------|
| Fetch Reports                        |                                                                          |
| Report *                             | GO Sales and Retailers/Documentation Report Samples/Create a Prompt      |
| Action *                             | 🗴 🖲 Run the report 🕅 Run a report query 🔿 Get output from report version |
| Retrieve Report Information          |                                                                          |
| Parameters                           | D Parameter Name Value                                                   |
|                                      | Parameter1 (value for par)                                               |
|                                      |                                                                          |
|                                      |                                                                          |
| Save Report Output                   | <u>ð</u>                                                                 |

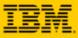

# Main Features – Run single query

Certain report may contain multiple queries. User can specify a single query to run, after retrieving report information

| - Report Selection          |                                                                            |       |
|-----------------------------|----------------------------------------------------------------------------|-------|
| Fetch Reports               |                                                                            |       |
| Report *                    | 🚺 GO Sales and Retailers/Documentation Report Samples/Create a List Report |       |
| Action *                    | 🚺 🔿 Run the report 🖲 Run a report query 🖔 Get output from report version   |       |
| Retrieve Report Information |                                                                            |       |
| Parameters                  | 0 Parameter Name                                                           | Value |
|                             |                                                                            |       |
|                             |                                                                            |       |
|                             |                                                                            |       |
| Query                       |                                                                            |       |
|                             | Query1                                                                     |       |

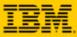

#### Main Features – Retrieve output of report version

- Certain reports contain versions, which are saved from the previous result of the reports that have been run. User can specify a report version and get its output data without running the report again, after retrieving report information
- O The version time and format will be different in different locals. So in order to see exactly the same text as Cognos Connection displays, user should use the same local as Cognos server

| <ul> <li>Report Selection</li> </ul> |                                                                          |
|--------------------------------------|--------------------------------------------------------------------------|
| Fetch Reports                        |                                                                          |
| Report *                             | GO Sales and Retailers/Documentation Report Samples/Create a List Report |
| Action *                             | 🗴 🔿 Run the report 🔿 Run a report query 🏵 Get output from report version |
| Retrieve Report Information          |                                                                          |
| Report Version                       | ů l                                                                      |
|                                      | Jul 20, 2007 11:51:13 PM                                                 |
| Connection Override                  | Jul 20, 2007 5:21:12 AM<br>Jul 20, 2007 5:22:43 AM                       |
| Resource Bundle Generation           | Jul 20, 2007 5:30:55 AM<br>Jul 20, 2007 5:33:43 AM                       |

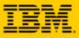

# Main Features – Retrieve and transform report XML data

#### COGNOS<sup>®</sup> 8

```
<dataset xmlns="http://developer.cognos.com/schemas/xmld</pre>
    <metadata>
                                                                         0
          <item name="Product name" type="xs:string"/>
          <item name="Quantity" type="xs:int"/>
    </metadata>
    <data>
        <row>
            <value>Aloe Relief</value>
            <value>14786</value>
        </row>
        <row>
            <value>Bear Edge</value>
            <value>28140</value>
        </row>
    </data>
</dataset>
                                      <RowSet>
                                         < ROM >
                                             <GO Sales and Retailers Documentation Report Samples Create a List Report CognosCol 1>
                                                 Aloe Relief
                                             </GO Sales and Retailers Documentation Report Samples Create a List Report CognosCol 1>
                                             <GO_Sales_and_Retailers_Documentation_Report_Samples_Create a List Report CognosCol 2>
                                                 14786
                                             </GO Sales and Retailers Documentation Report Samples Create a List Report CognosCol 2>
                                         </Row>
                                         <row>
                                             <GO Sales and Retailers Documentation Report Samples Create a List Report CognosCol 1>
                                                 Bear Edge
                                             </GO Sales and Retailers Documentation Report Samples Create a List Report CognosCol 1>
                                             <GO Sales and Retailers Documentation Report Samples Create a List Report CognosCol 2>
WebSphere Dashboard Framework
                                                 28140
                                             </GO Sales and Retailers Documentation Report Samples Create a List Report CognosCol 2>
                                         </Row>
                                      (/RowSet>
```

- The report will be run on 0 Cognos server as XML format
- The XML-formatted report output will then be transformed to tabular format, which can be consumed by other WebSphere **Dashboard Framework builders** or components

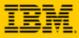

# **Tracing and Debugging**

O This builder logs all the error messages and exceptions

#### Examine the following log files

- In Portal Server/log: SystemOut.log, SystemErr.log
- In WEB-INF/logs: event.log, general.txt

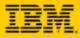

### **Frequently Asked Questions**

Q1: What versions of Cognos are supported ?

A: Cognos 8.1 and Cognos 8.2.

Q2: Besides Automatic Drilldown builder, can this builder be integrated with Summary Drilldown builder and Hierarchy Drilldown builder ?

A: Yes. This builder will generate two data service operations. To work with Automatic Drilldown builder, the "getDataForDrill" operation should be used. While, the "getData" operation can be used to integrate with the Data Page based builders, such as Summary Drilldown builder and Hierarchy Drilldown builder.

Q3: What types of Cognos report are supported ?

A: You can get data from both list-type and crosstab-type reports. However, the drill-through function supports only list-type report.

Q4: Can I use annotation function when this builder integrates with Automatic Drilldown builder ?

A: Yes and annotation for table is supported. However, annotation for rows is not supported because of the lack of primary key information in Cognos result data.

Q5: The drill-up menu item is always disabled when this builder integrates with Automatic Drilldown builder. How can I drill up to previous reports ?

•A: The drill-through function links one report to another. Although there is no drill-up operation, breadcrumb navigation can help you to return to original reports.

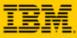

# **Helpful Information and Documentation**

#### Redbooks

- http://www.redbooks.ibm.com/redpieces/abstracts/redp4313.html
- http://www.redbooks.ibm.com/redpieces/abstracts/redp4207.html

#### 6.1 InfoCenters

- http://publib.boulder.ibm.com/infocenter/wdfhelp/v6r1m0/index.jsp
- http://publib.boulder.ibm.com/infocenter/aihelp/v6r1m0/index.jsp

#### 🧿 Support Forum

http://www-128.ibm.com/developerworks/forums/dw\_forum.jsp?forum=896&cat=9

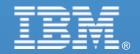

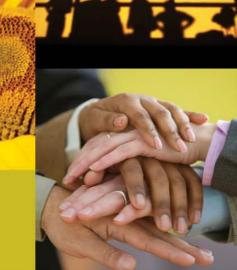

# Thank You!

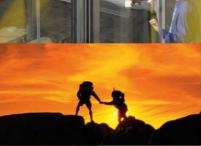

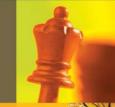

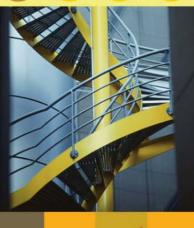

© 2008 IBM Corporation